IBM Program usage and installation report instructions

WebSphere Application Server Help Guide

Please see below the additional help in collecting deployment information for your IBM Software. (You may need to zoom in to more easily view the screenshots.)

1. Text file containing output of the versionInfo.sh (UNIX) or versionInfo.bat (Windows) located in the install-root\bin directory:

UNIX: versionInfo.sh -file servername.versioninfo.txt -componentDetail

Windows: versionInfo.bat -file servername.versioninfo.txt -componentDetail

**Sample Output:**

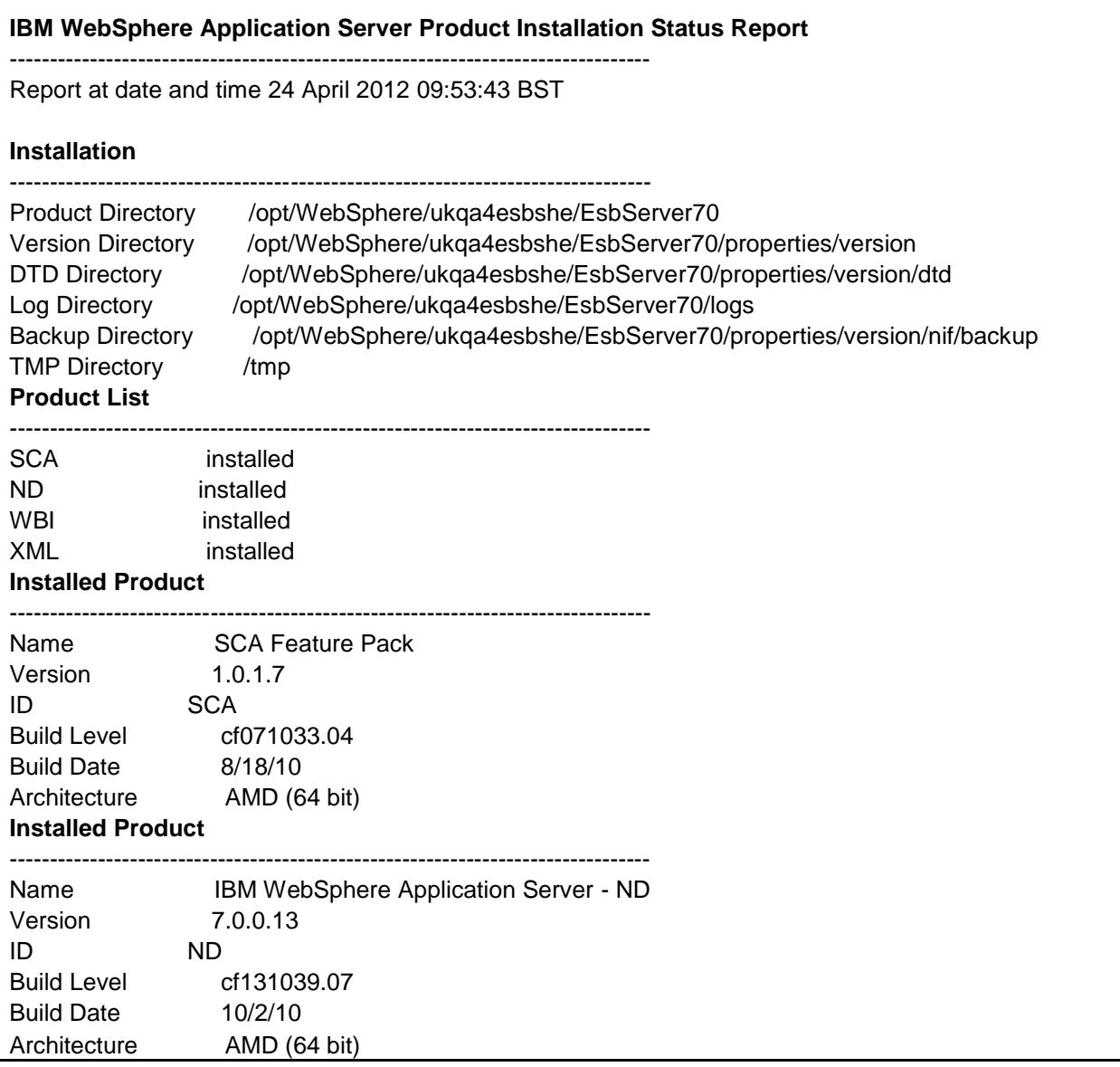

Additional resources

[WebSphere Application Server License Information \(all\)](http://www-03.ibm.com/software/sla/sladb.nsf/searchlis/?searchview&searchorder=4&searchmax=0&query=(WebSphere+Application+Server))